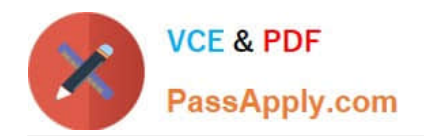

**C\_TFIN22\_67Q&As**

SAP Certified Application Associate - Management Accounting with SAP ERP 6.0 EhP7

# **Pass SAP C\_TFIN22\_67 Exam with 100% Guarantee**

Free Download Real Questions & Answers **PDF** and **VCE** file from:

**https://www.passapply.com/c\_tfin22\_67.html**

# 100% Passing Guarantee 100% Money Back Assurance

Following Questions and Answers are all new published by SAP Official Exam Center

**Colonization** Download After Purchase

- **@ 100% Money Back Guarantee**
- **63 365 Days Free Update**
- 800,000+ Satisfied Customers

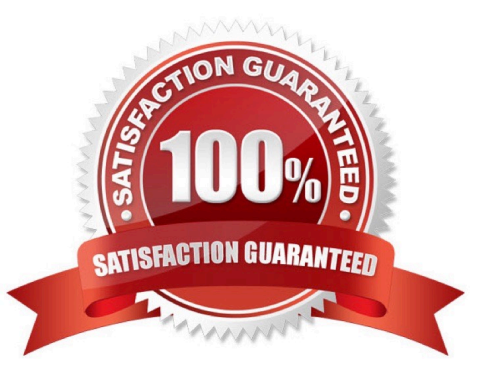

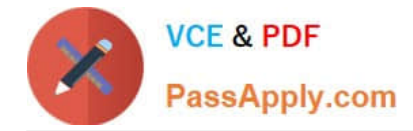

#### **QUESTION 1**

When settling an investment order for an unfinished asset, the customer, by law, needs to settle the order to an asset under construction (AuC).

How can this be accomplished in the system?

- A. Set up an appropriate investment reason and a threshold for scale level and assign both to the order.
- B. Set up an assessment cycle to allocate the costs of the investment order to the previously created AuC.
- C. Assign a settlement rule to AuC directly to the position of the investment program.
- D. Set up the investment profile to use the AuC of a certain asset class and assign it to the used order type.

Correct Answer: D

#### **QUESTION 2**

How does the cost and revenue flow to the profit center? (Choose two.)

- A. The profit center is assigned to the cost center master data.
- B. The profit center is assigned to sales order.
- C. The profit center is assigned to material master.
- D. All the above.

Correct Answer: AC

#### **QUESTION 3**

A company wants to use Profitability Analysis (CO-PA) to obtain an early analysis of their anticipated profits.

Which functionality provides the best results?

A. Transfer the plan data from the "Sales and operation planning" to costing-based CO-PA and use record type "P" for analysis.

B. Transfer sales orders and quotations from SD to account-based CO-PA and use record type "F" for analysis.

- C. Transfer sales orders and quotations from SD to costing-based CO-PA and use record type "A" for analysis.
- D. Transfer the plan balance data from FI to account-based CO-PA and use record type "F" for analysis.
- E. Analyze sales quotation as a detail value.

Correct Answer: C

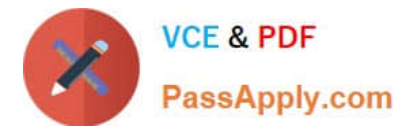

## **QUESTION 4**

How does the decoupling scenario for production orders in combination with a product cost collector work?

- A. Costs are posted to the product cost collector and statistically to the production order.
- B. Costs are only posted to the product cost collector and not to the production order.
- C. Costs are posted to the production order and statistically to the product cost collector.
- D. All costs are posted to the production order, which settles to the product cost collector.

#### Correct Answer: B

## **QUESTION 5**

Let say for a product there exists three production versions. There are steps required to create a mixed cost estimate.

What are they?

- A. Select the configured quantity structure type and execute a material cost estimate based on the costing version.
- B. Define mixing ratios for the procurement alternatives.
- C. All the above.
- D. Create procurement alternatives for each of the production version.

Correct Answer: C

[C\\_TFIN22\\_67 Practice Test](https://www.passapply.com/c_tfin22_67.html) [C\\_TFIN22\\_67 Study Guide](https://www.passapply.com/c_tfin22_67.html) [C\\_TFIN22\\_67 Exam](https://www.passapply.com/c_tfin22_67.html)

**[Questions](https://www.passapply.com/c_tfin22_67.html)**